```
int x, y;
int t1, t2;
int rval;
int main(int argc, char *argv[])
{
   if (argc != 3) { fprintf(stderr, "usage: logical <num> <num>\ln"); exit(1); }
   x = \text{atoi}(\text{arg}v[1]);y = \text{atoi}(\text{arg}v[2]);
```
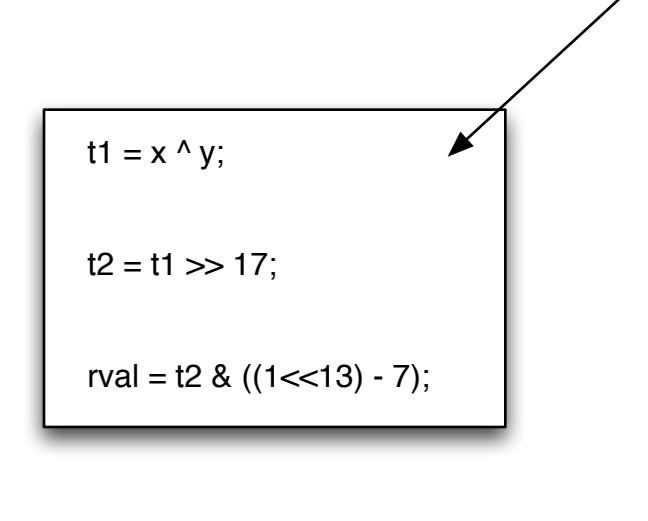

## **Rearrange the following instruction sequence to work correctly for the C code on the left:**

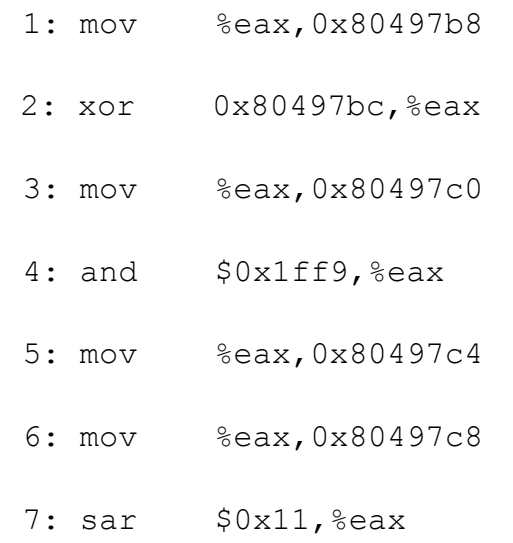

printf("%d\n", rval); return 0;

}

## **HINTS**

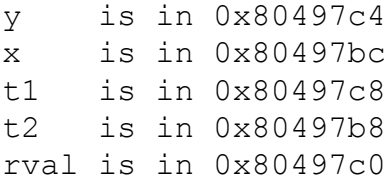